# **Configuration Options**

# **Glossary**

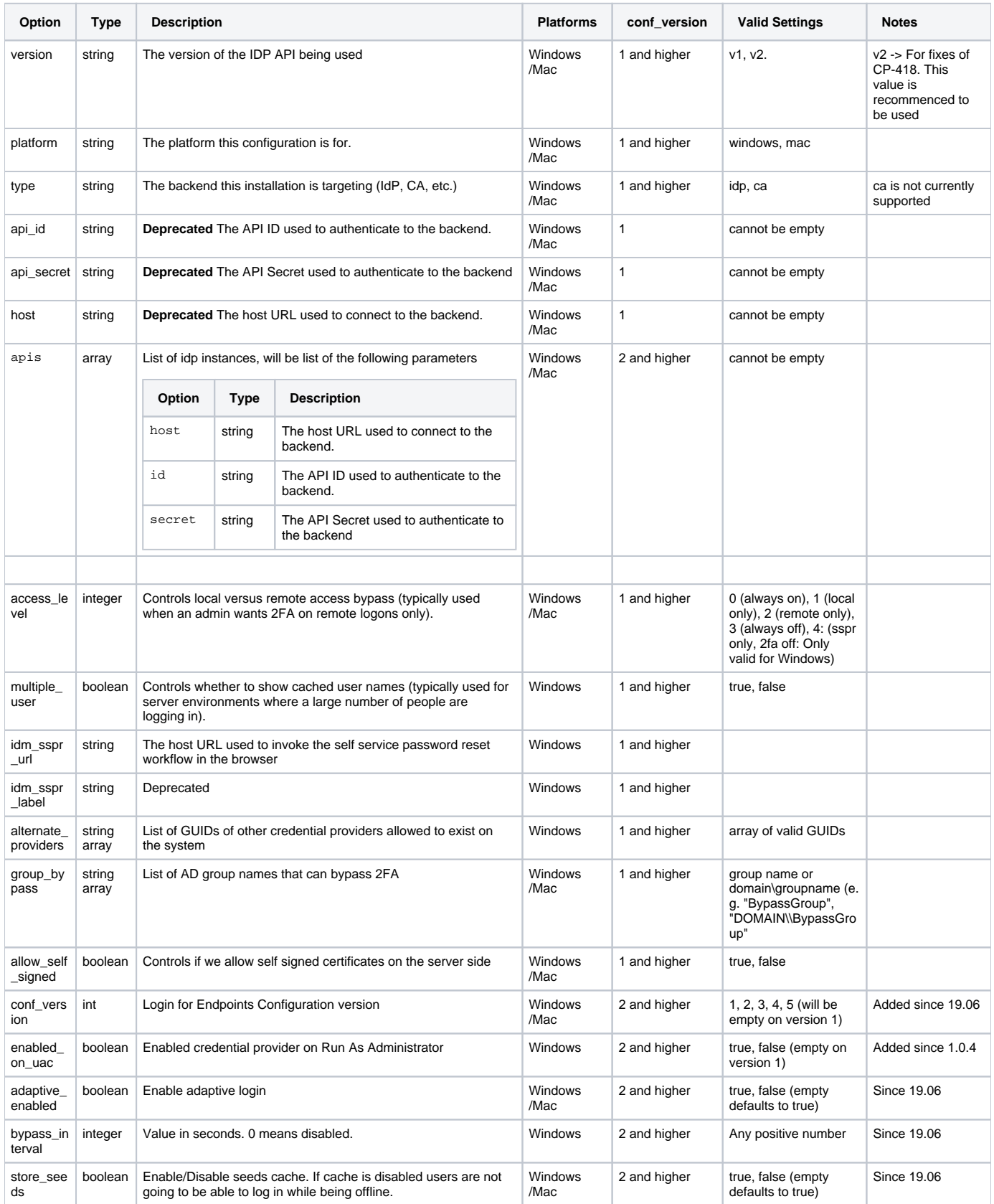

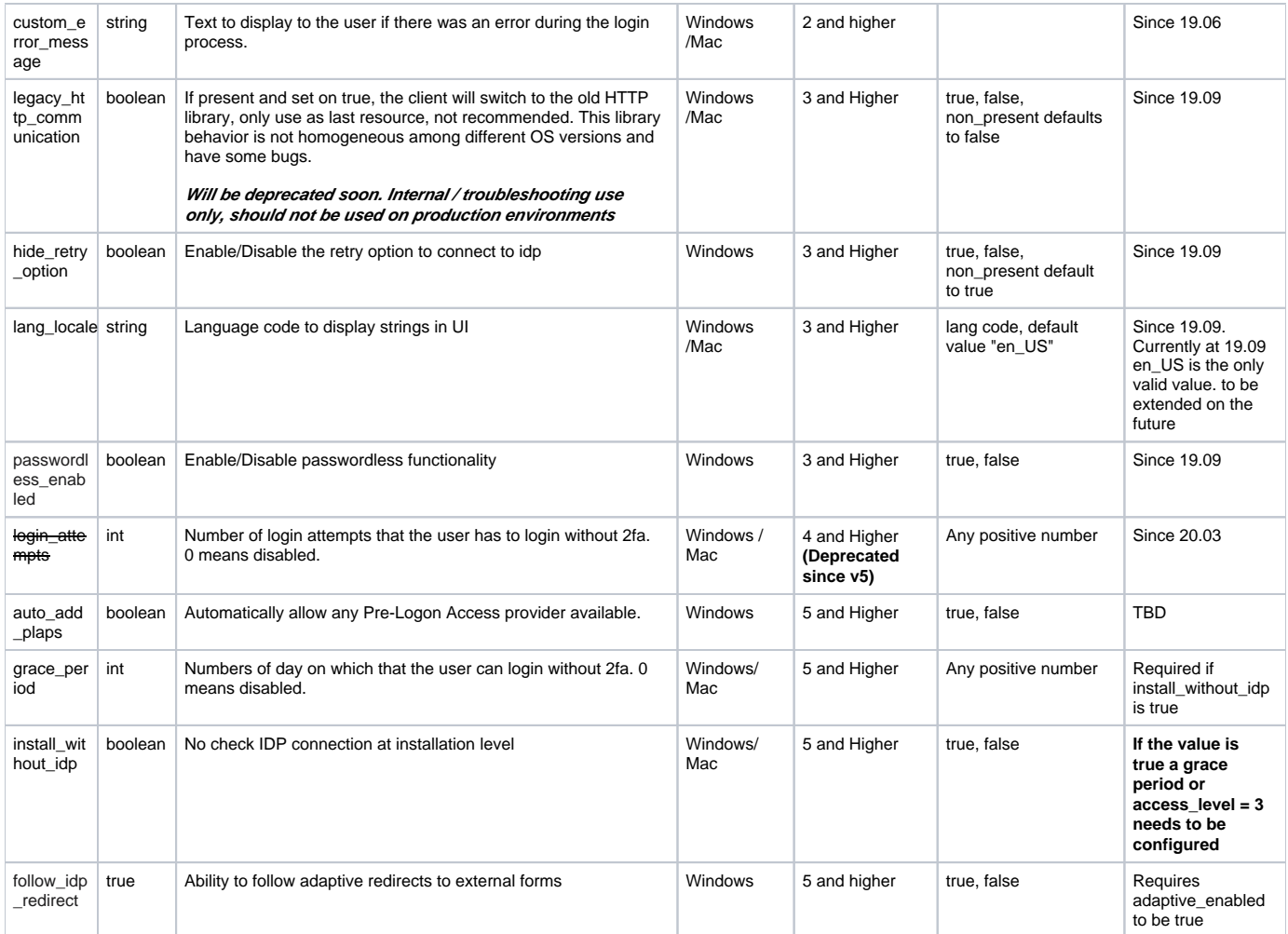

**Sample version 5 ( since 20.09)**

```
{
     "access_level": 0,
     "adaptive_enabled": true,
     "follow_idp_redirect": true,
     "alternate_providers": [],
     "apis": [
         {
             "host": "https://endpoint01.gosecureauth.com/SecureAuth19",
             "id": "50b8bd3c9b8b4edfb83385ba180fccbb",
             "secret": "de141d3f532be6035c3206083df96c8d1b645220094705aaa3ff9765b0a1a81e"
         }
     ],
     "auto_add_plaps": true,
     "bypass_interval": 0,
    "conf version": 5,
     "custom_error_message": "",
     "enabled_on_uac": true,
     "group_bypass": [".\\Administrators"],
     "hide_retry_option": false,
     "idm_sspr_url": "https://endpoint01.gosecureauth.com/SecureAuth29",
     "grace_period": 5,
     "install_without_idp": true,
     "multiple_user": false,
     "passwordless_enabled": true,
     "platform": "windows",
     "store_seeds": true,
     "type": "idp",
     "version": "v2"
 }
```
#### **Sample version 4 ( since 20.03)**

```
{
     "access_level": 0,
     "adaptive_enabled": true,
     "apis": [
        {
             "host": "https://endpoint01.gosecureauth.com/SecureAuth19",
             "id": "50b8bd3c9b8b4edfb83385ba180fccbb",
             "secret": "de141d3f532be6035c3206083df96c8d1b645220094705aaa3ff9765b0a1a81e"
         }
     ],
     "bypass_interval": 0,
     "conf_version": 4,
     "login_attempts": 3,
     "custom_error_message": "",
     "enabled_on_uac": true,
     "group_bypass": [".\\Administrators"],
     "hide_retry_option": false,
     "idm_sspr_label": "2. L4W SSPR",
     "idm_sspr_url": "https://endpoint01.gosecureauth.com/SecureAuth29",
     "multiple_user": false,
     "alternate_providers": [],
     "passwordless_enabled": true,
     "platform": "windows",
     "store_seeds": true,
     "type": "idp",
     "version": "v2"
 }
```
**Sample version 3 ( since 19.09)**

```
{
     "access_level": 0,
     "adaptive_enabled": true,
     "allow_self_signed": true,
     "alternate_providers": [
         "{6f45dc1e-5384-457a-bc13-2cd81b0d28ed}",
         "{60b78e88-ead8-445c-9cfd-0b87f74ea6cd}"
     ],
     "apis": [
       \left\{ \right. "host": "https://localhost/SecureAuth3",
             "id": "000860c9324d4c79817d1edeeecce8ff",
             "secret": "e29e3f4f8a3150f579ea14bde65c9012aac65859ee1404d70c0ed655842b194b"
         }
     ],
     "bypass_interval": 300,
     "conf_version": 3,
     "custom_error_message": "For assistance, please contact Acme helpdesk at 949-555-1212, help@acmeco.com, or 
https://helpdesk.acmeco.com.",
     "enabled_on_uac": false,
     "group_bypass": [ "BypassGroup", "DOMAIN\\BypassGroup", ".\\Administrators"],
     "hide_retry_option": false,
     "idm_sspr_label": "2. L4W SSPR",
     "idm_sspr_url": "https://localhost/SecureAuth2",
     "lang_locale": "es_US",
     "legacy_http_communication": false,
     "multiple_user": false,
     "passwordless_enabled": true,
     "platform": "windows",
     "store_seeds": true,
     "type": "idp",
     "version": "v2"
}
```
## **Mac Sample**

```
 {
     "access_level": 0,
     "adaptive_enabled": true,
     "apis": [
        {
             "host": "https://localhost/SecureAuth3",
             "id": "000860c9324d4c79817d1edeeecce8ff",
              "secret": "e29e3f4f8a3150f579ea14bde65c9012aac65859ee1404d70c0ed655842b194b"
         }
     ],
     "conf_version": 3,
     "group_bypass": [
         "group1",
         ".\\Administrators",
         "myDomain\\DomainAdmins"
     ],
     "platform": "mac",
     "store_seeds": true,
     "type": "idp",
     "version": "v2"
}
```
**Sample version 2 ( since 19.06)**

```
{
     "access_level": 0,
     "adaptive_enabled": true,
     "allow_self_signed": true,
     "alternate_providers": [
         "{6f45dc1e-5384-457a-bc13-2cd81b0d28ed}",
         "{60b78e88-ead8-445c-9cfd-0b87f74ea6cd}"
     ],
     "apis": [
       \left\{ \right. "host": "https://localhost/SecureAuth3",
             "id": "000860c9324d4c79817d1edeeecce8ff",
             "secret": "e29e3f4f8a3150f579ea14bde65c9012aac65859ee1404d70c0ed655842b194b"
         }
     ],
     "bypass_interval": 300,
     "conf_version": 2,
     "custom_error_message": "For assistance, please contact Acme helpdesk at 949-555-1212, help@acmeco.com, or 
https://helpdesk.acmeco.com.",
     "enabled_on_uac": false,
     "group_bypass": [ "BypassGroup", "DOMAIN\\BypassGroup", ".\\Administrators"],
     "idm_sspr_label": "2. L4W SSPR",
     "idm_sspr_url": "https://localhost/SecureAuth2",
     "legacy_http_communication": false,
     "multiple_user": false,
     "platform": "windows",
     "store_seeds": true,
     "type": "idp",
     "version": "v2"
}
```
## **Sample version 1( deprecated) (1.0.4 and earlier)**

```
{
     "version": "v1",
     "platform": "windows",
     "type": "idp",
     "api_id": "111860c9724d4c79817d1edbbbcce1aa",
     "api_secret": "119e3f4f8b3150f679ea14bde6589012aac65857ee1404d70c1ed655842b19aa",
     "host": "https://localhost/secureauth3",
     "access_level": 0,
     "multiple_user": false,
     "idm_sspr_url": "https://localhost/secureauth2",
     "idm_sspr_label": "",
     "alternate_providers": ["{60b78e88-ead8-445c-9cfd-0b87f74ea6cd}"],
     "group_bypass": ["BypassGroup", "DOMAIN\\BypassGroup"],
     "allow_self_signed": false
}
```